## [New 70-745 Dumps70-745 Exam Dumps PDF and VCE Free Download in Braindump2go[Q12-Q22

<u>2018/November Braindump2go 70-745 Exam Dumps with PDF and VCE New Updated Today! Following are some new 70-745 Real Exam Questions:</u>1.|2018 Latest 70-745 Exam Dumps (PDF & VCE) 201Q&As Download:

https://www.braindump2go.com/70-745.html2.|2018 Latest 70-745 Exam Questions & Answers Download:

https://drive.google.com/drive/folders/1sn4\_PxcAqU3WgPF0Rkr6b5VJnPLO5zcy?usp=sharingQuestion: 12 You administer the Microsoft System Center Virtual Machine Manager (SCVMM) infrastructure for an organization. You deploy a software load balancer (SLB). You need to create a health probe to verify that the VIP pool members are healthy. Which health probe response code should you identify? A. 200B. 202C. 300D. 302 Answer: AExplanation: References:

https://docs.microsoft.com/en-us/windows-server/networking/sdn/manage/configure-slb-and-nat Question: 13 You manage virtual machine (VM) workloads in an environment that includes the following objects:\*IP address pool\*a software load balancer (SLB) object\*an SLB rule\*a public VIP addressYou monitor network traffic logs and observe that a VM does not service requests for the VIP address.You need to configure the virtual network so that traffic is not sent to a VM that is unavailable. What should you do?A. Add a health probe. Change the SLB configuration to use the health probe. Redeploy the SLB rule.B. Add support for HTTP keep-alive. Change the SLB configuration to Enable keep-alive. Redeploy the SLBrule.C. Change the VM IP addresses to public IP addresses. Redeploy the SLB rule.D. Change the protocol for the SLB rule to UDP. Redeploy the SLB rule. Answer: A Question: 14 You manage Microsoft System Center Virtual Machine Manager (SCVMM). You need to block specific packets on the virtual switch. Which two types of virtual switch extensions can you use? Each correct answer presents a complete solution. NOTE: Each correct selection is worth one point.A. capturing extensionsB. forwarding extensionsC. monitoring extensionsD. filtering extensions Answer: BDExplanation: References:

https://docs.microsoft.com/en-us/windows-hardware/drivers/network/overview-of-the-hyper-v- extensible-switch Question:
15 You manage a Microsoft Hyper-V host server that has several high-speed physical network adapters. You need to attach a physical network adapter directly to a virtual machine (VM). What should you do first? A. Assign the adapter to the VM.B.

Disable the adapter on the Hyper-V host. C. Install the device driver on the Hyper-V host. D. Install the device driver on the VM. Answer: B Question: 16 HOTSPOTYou deploy Microsoft System Center Virtual Machine Manager (SCVMM) and System Center ConfigurationManager in an Active Directory Domain Services (AD DS) domain. You must deploy a Software Defined Networking (SDN) network controller. You need to create the required AD DS security groups for management users and network controller clients. Which members should you add to each group? To answer, select the appropriate options in the answer area.

NOTE: Each correct selection is worth one point.

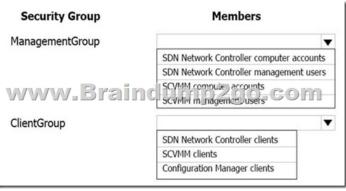

Answer:

Security Group

ManagementGroup

SDN Network Controller computer accounts
SDN Network Controller management users
SCYMM computer accounts
SCYMM computer accounts
SCYMM computer accounts
SCYMM computer accounts
SCYMM computer accounts
SCYMM computer accounts
SCYMM computer accounts
SCYMM computer accounts
SCYMM computer accounts
SCYMM computer accounts
SCYMM computer accounts
SCYMM computer accounts
SCYMM computer accounts
SCYMM computer accounts
SCYMM computer accounts
SCYMM computer accounts
SCYMM computer accounts
SCYMM computer accounts
SCYMM computer accounts
SCYMM computer accounts
SCYMM computer accounts
SCYMM computer accounts
SCYMM computer accounts
SCYMM computer accounts
SCYMM computer accounts
SCYMM computer accounts
SCYMM computer accounts
SCYMM computer accounts
SCYMM computer accounts
SCYMM computer accounts
SCYMM computer accounts
SCYMM computer accounts
SCYMM computer accounts
SCYMM computer accounts
SCYMM computer accounts
SCYMM computer accounts
SCYMM computer accounts
SCYMM computer accounts
SCYMM computer accounts
SCYMM computer accounts
SCYMM computer accounts
SCYMM computer accounts
SCYMM computer accounts
SCYMM computer accounts
SCYMM computer accounts
SCYMM computer accounts
SCYMM computer accounts
SCYMM computer accounts
SCYMM computer accounts
SCYMM computer accounts
SCYMM computer accounts
SCYMM computer accounts
SCYMM computer accounts
SCYMM computer accounts
SCYMM computer accounts
SCYMM computer accounts
SCYMM computer accounts
SCYMM computer accounts
SCYMM computer accounts
SCYMM computer accounts
SCYMM computer accounts
SCYMM computer accounts
SCYMM computer accounts
SCYMM computer accounts
SCYMM computer accounts
SCYMM computer accounts
SCYMM computer accounts
SCYMM computer accounts
SCYMM computer accounts
SCYMM computer accounts
SCYMM computer accounts
SCYMM computer accounts
SCYMM computer accounts
SCYMM computer accounts
SCYMM computer accounts
SCYMM computer accounts
SCYMM computer accounts
SCYMM computer accounts
SCYMM computer accounts
SCYMM computer accounts
SCY

Explanation:References:https://docs.microsoft.com/en-us/system-center/vmm/sdn-controller?view=sc-vmm-1801 Question: 17 DRAG DROPYou plan to deploy a Windows Server Gateway (WSG). The gateway will be managed by Network Controller. You need to install and configure a Network Controller cluster. Which four Windows PowerShell cmdlets should you run in sequence? To answer, move the appropriate Windows Power Shell cmdlets from the list of actions to the answer area and arrange them in the correct order.

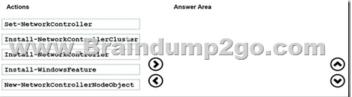

Answer:

| Install-WindowsFeature |                                                 |
|------------------------|-------------------------------------------------|
| New-Ne                 | tworkControllerNodeObject<br>/-Braindump2go.com |
| Instal                 | l-NetworkControllerCluster                      |
| Instal                 | l-NetworkController                             |

Question: 18 You deploy Microsoft System Center Virtual Machine Manager (SCVMM) and System Center Operations Manager (SCOM). You integrate SCVMM with SCOM. You need to view the reports for SCVMM. What are two possible ways to achieve the goal? Each correct answer presents a complete solution.A. Launch the SCOM console.B. Launch the SCVMM Run the Windows PowerShell cmdlet Get-SCOMMonitor.D. Run the Windows PowerShell cmdlet Get-SCOMReportingSetting.E. View the Reporting server website for SCOM. Answer: AE Explanation: References: https://docs.microsoft.com/en-us/system-center/vmm/monitor?view=sc-vmm-1801 Question: 19 You install Microsoft System Center Operations Manager (SCOM) and download a sealed management pack. You receive notifications from a monitor that a critical resource experiences an overload situation. When you check the resource, it is not in an overloaded condition. You need to add a new threshold value for the resource. What should you create?A. an override in an existing management packB. an override in a new management packC. a monitor in a new management packD. a monitor in an existing management pack Answer: B Question: 20 You deploy Microsoft System Center Virtual Machine Manager (SCVMM) and System Center OperationsManager (SCOM). You install the SCOM agent on the SCVMM server. You install the SCVMM management pack. You need to ensure that Performance and Resource Optimization (PRO) is available. What should you run? A. the SCOM setup wizardB. the integration wizard in the SCVMM consoleC. the integration wizard in the SCOM consoleD. the SCVMM setup wizard Answer: B Explanation: References:

https://docs.microsoft.com/en-us/system-center/vmm/monitors-ops-manager?view=sc-vmm-1801 Question: 21 DRAG DROP You use Microsoft System Center Operations Manager to monitor System Center Virtual Machine Manager(SCVMM). You establish baselines for the virtualization hosts. You configure monitors to detect when a system is experiencing problems. You define an alert to report that the threshold value is exceeded. You need to ensure that Operations Manager sends an email to the SDDCAdmins distribution group when the alert condition occurs. Which three steps should you perform in sequence? To answer,

move the appropriate actions from the list of actions to the answer area and arrange them in the correct orde

| Create  | a notification subscription for the alert. |
|---------|--------------------------------------------|
| Create  | an SMS channel for SDDCAdmins.             |
| 1/      | a notification subscriber for SDDCAdmins   |
| Create  | an unsealed management pack.               |
| Configu | ire an override for the alert threshold.   |

Answer:

This page was exported from -  $\frac{Braindump2go\ Free\ Exam\ Dumps\ with\ PDF\ and\ VCE\ Collection}{Export\ date:\ Fri\ Nov\ 22\ 13:35:24\ 2024\ /\ +0000\ GMT}$ 

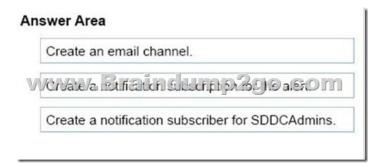

]Question: 22You deploy Microsoft System Center Virtual Machine Manager (SCVMM). You configure shielded virtual machines (VMs) by using virtual Trusted Platform Modules (vTPM). The shielded VMs are in the existing guarded fabric. You deploy System Center Data Protection Manager (DPM). You need to identify the scenarios for which you can use DPM to back up the VMs. For which two scenarios can you use DPM? Each correct answer presents a complete solution. A. shielded VMs not protected with vTPMB. Item Level Recovery and Alternate Location Recovery outside of the guarded fabric C. Item Level Recovery and Alternate Location Recovery in the guarded fabric D. shielded VMs protected with vTPM Answer: CD Explanation: References: https://docs.microsoft.com/en-us/system-center/dpm/what-s-new-in-dpm-2016?view=sc-dpm-1801!!!RECOMMEND!!!1.|2018 Latest 70-745 Exam Dumps (PDF & VCE) 201Q&As Download:https://www.braindump2go.com/70-745.html2.|2018 Latest 70-745 Study Guide Video: YouTube Video: YouTube.com/watch?v=bExYu9vsWvA